$\mathcal C$ u $\rho$ r $\widetilde{\rho}$  .  $d\ell/\gamma_{\ell^2\ell}$ 

## Príloha č. 1 Zmluvy o Elektronickej službe Business24 Špecifikácia Elektronickej služby Business24

uzatvorená medzi zmluvnými stranami:

## Slovenská sporiteľňa, a. s.

Tomasikova 48,832 37 Bratislava, ICO 00151653 zapísaná v Obchodnom registri Okresného súdu Bratislava I, oddiel: Sa, vložka číslo: 601/B (d'alej "Banka")

a

Obchodn6 meno: Adresa sídla: **IČO:** zastúpený: Priezvisko, meno, titul, klient, funkcia: Marušinec Peter, Ing., primátor (dalej "Klient").

Mesto Nová Dubnica Trenčianska 45/41, 018 51 Nová Dubnica 00317586

# 1. Špecifikácia Bankového produktu

Banka spristupni Bankový produkt uvedený v tabuľke nižšie Klientovi prostrednictvom Elektronickej služby Business24 za podmienok tu uvedených:

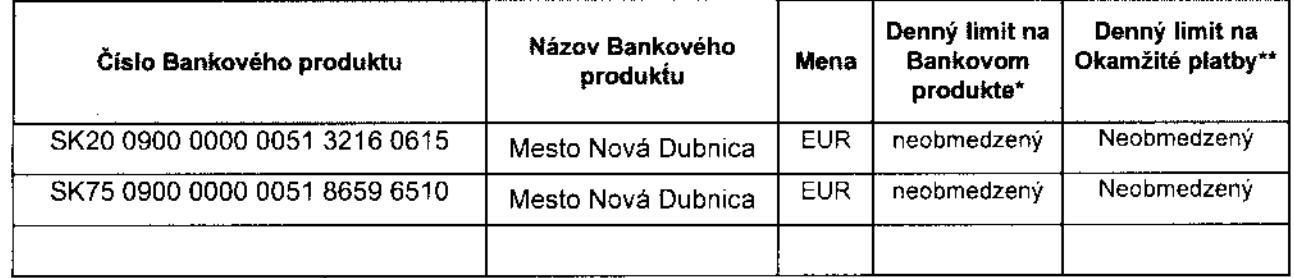

\* denný limit uvádzaný v mene Účtu /účtu Banky, v prípade Kartového účtu je denný limit vždy 0.00 EUR

\*\* sa vzťahuje na všetkých Uživateľov oprávnených na nakladanie s peňažnými prostriedkami na tomto Bankovom produkte; je možné ho stanoviť maximálne do výšky Denného limitu na tento Bankový produkt, pričom suma jednej Okamžitej platby nesmie presiahnuť výšku 100 000,- EUR. Ak denný limit pre Okamžité platby nie je v tejto tabuľke stanovený, platí pre Okamžité platby limit stanovený Bankou vo Zverejnení.

# Špecifikácia Účtu na úhradu Poplatku: SK20 0900 0000 0051 3216 0615

Klient berie na vedomie, že Banka automaticky spristupní každému Užívateľovi informácie o Úverovom rámci, poskytnutom Klientovi ku dňu nadobudnutia účinnosti tejto prílohy k Zmluve, ako aj k Úverovým rámcom, poskytnutým Klientovi po nadobudnutí platnosti a účinnosti tejto prílohy k Zmluve, v rozsahu uvedenom vo Zverejneni.

Pokiaľ Klient požaduje, aby Banka konkrétnemu Užívateľovi nespristupnila Úverový rámec spôsobom uvedeným vyššie, je povinný túto žiadosť uviesť v bode 4. a bode 5. tejto prílohy a to spôsobom uvedeným v týchto bodoch tejto prílohy Zmluvy.

Pokiaľ Klient požaduje, aby Banka sprístupnila konkrétnemu Užívateľovi úverový účet, je povinný túto žiadosť uviesť v bode 4. a bode 5. tejto prílohy Zmluvy, a to spôsobom uvedeným v týchto bodoch tejto prílohy Zmluvy.

Banka automaticky sprístupní každému Uživateľovi, ktorý má prístup k úverovému účtu alebo Úverovému rámcu, informácie o plnení špecifických podmienok a o výške splátok Úveru (ďalej "Notifikácie"). Notifikácie budú Uživateľovi dostupné v aplikácii Business24 a zároveň ich bude Banka zasielať na osobitnú e-mailovú adresu Uživateľa uvedenú v bode 5. tejto prílohy Zmluvy.

Ak Klient neuvedie v bode 5. tejto prílohy Zmluvy osobitnú e-mailovú adresu Užívateľa na zasielanie Notifikácií, Banka ich Užívateľovi zasielať nebude, avšak Užívateľ je oprávnený priamo v aplikácii Business24 požiadať Banku o zasielanie Notifikácií na e-mailovú adresu definovanú Užívateľom v tejto aplikácii.

Po Standard

1

# 2. Špecifikácia výpisov z Účtu/účtu Banky/úverového účtu/ Kartového účtu zasielaných Klient $c_{\gamma}$ prostrednictvom Business24

- 2.1 Banka automaticky sprístupní výpisy z Účtu/ účtu Banky uvedenému v bode 1 tejto prílohy priamo v aplikácii Elektronickej služby Business24, a to nasledovne:
	- a) vo formáte PDF, v periodicite denne + mesačne (posledný deň v mesiaci) a súčasne
	- b) vo formáte XML, v periodicite denne po obrate.

Klient berie na vedomie, že Poplatky budú v týchto výpisoch z Účtu/ účtu Banky zobrazované individuálne po jednotlivých obratoch. Pokiaľ Klient požaduje, aby Banka zobrazovala Poplatky kumulatívne v rámci daného výpisu, je povinný označiť nižšie uvedené ustanovenie pomocou "X":

 $\Box$  zobrazovať Poplatky vo výpise z Účtu/ účtu Banky kumulatívne.

Pokiaľ Klient požaduje inú, ako Bankou automaticky nastavenú špecifikáciu výpisov z Účtu/účtu Banky uvedenú vyššie alebo pokiaľ požaduje, aby Banka automaticky zasielala výpisy z Účtu/ účtu Banky aj na emailovú adresu/ e-mailové adresy Klienta, Klient je oprávnený toto nastavenie výpisov zadefinovať v tabuľke nižšie. Klient berie na vedomie, že tieto výpisy budú Bankou zasielané v nezabezpečenej (nezašifrovanej) forme, pokiaľ si Klient v nižšie uvedenej tabuľke alebo priamo v aplikácii Business24 nezvolí zabezpečenie emailového výpisu šifrovaním, a to spôsobom uvedeným v tomto bode tejto prílohy.

Klient berie na vedomie, že nastavenie výpisov definované v nižšie uvedenej tabuľke dopĺňa aktuálne platné podmienky pre doručovanie a generovanie výpisov z Účtu/účtu Banky definované Užívateľom priamo v aplikácii Business24 o nové nížšie uvedené podmienky pre doručovanie a generovanie týchto výpisov.

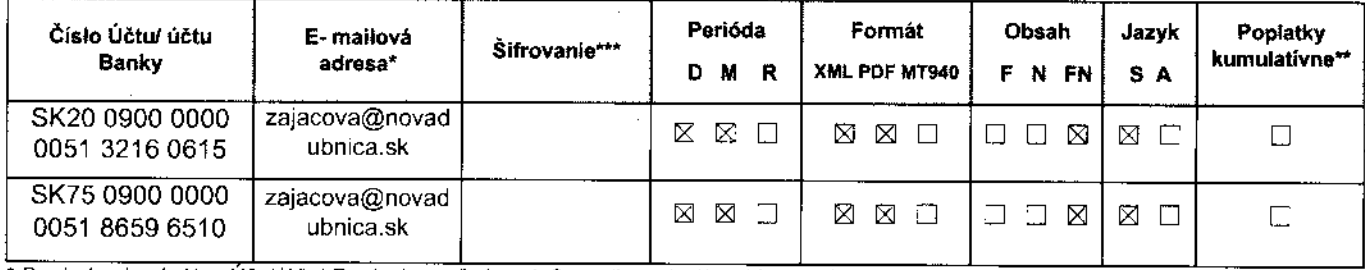

' Pre jeden konkrétny Účet/účet Banky je možné nadefinovať maximálne 10 e-mailových adries.

\*\* Poplatky budú v týchto výpisoch z Účtu/účtu Banky zobrazované individuálne po jednotlivých obratoch. Pokiaľ Klient požaduje, aby Banka zobrazovala Poplatky kumulatívne v rámci daného výpisu, je povinný označiť v stĺpci s názvom "Poplatky kumulatívne" vyznačené pole pomocou "X"

\*\*\* Ak má byť výpis zašifrovaný heslom, ktoré má nastavené Užívateľ v aplikácii Busíness24, v stĺpci "Šifrovanie" je potrebné uviesť meno a priezvisko tohto Uživateľa. Ak má byť výpis zašifrovaný iným heslom, potom je potrebné v stĺpci "Šifrovanie" uviesť Klientom zvolené heslo.

Pokiaľ Klient požaduje iné, ako vyššie uvedené nastavenie výpisov z Účtu, alebo požaduje definovať ďalšie náležitosti výpisu z Účtu, ktoré mu umožňuje funkcionalita aplikácie Business24, je Uživateľ oprávnený priamo v aplikácii Business24 zadať formát, periodicitu alebo ďalšie náležitosti výpisu z Účtu, a to spôsobom uvedeným priamo v tejto aplikácii.

Klient je oprávnený zvoliť si vo vyššie uvedenej tabuľke ku konkrétnemu typu e-mailového výpisu z Účtu/účtu Banky aj zabezpečenie tohto výpisu šifrovaním alebo toto zabezpečenie výpisu šifrovaním je oprávnený si zvoliť aj Užívateľ priamo v aplikácii Business24, a to spôsobom uvedeným priamo v tejto aplikácii. Pokiaľ si Klient alebo Uživateľ nezvolí šifrovanie tohto výpisu z Účtu/účtu Banky, Klient berie na vedomie, že Banka bude Klientovi doručovať zvolené typy výpisov z Účtu/účtu Banky v nezabezpečenej (nezašifrovanej) forme. Pokiaľ si Užívateľ nastaví šifrovanie tohto výpisu z Účtu/účtu Banky, Klient berie na vedomie, že informáciu o tomto nastavení má k dispozícii priamo v aplikácii Business24. Zmeny v nastavení šifrovania emailových výpisov môže realizovať Užívateľ priamo v aplikácií Business24.

, a automaticky spristupní výpisy z úverového účtu uvedeného v bode 4. a bode 5. tejto prílohy priamo , aplikácii Elektronickej služby Business24, a to vo formáte PDF, v periodicite mesačne (posledný deň v mesiaci) po obrate.

- 2.3 Banka automaticky spristupní výpisy z Kartového účtu uvedeného v bode 1. tejto prílohy priamo v aplikácii Elektronickej služby Business24, a to:
	- a) vo formáte PDF, v periodicite denne + mesačne (posledný deň v mesiaci) a súčasne
	- b) vo formáte XML, v periodicite denne po obrate.

Klient berie na vedomie, že Banka zobrazí aktuálne platné podmienky pre doručovanie a generovanie jednotlivých výpisov k Bankovým produktom priamo v aplikácii Business24. Užívateľ je oprávnený zmeniť alebo zrušiť aktuálne platné podmienky pre doručovania a generovanie výpisov alebo určiť nové podmienky, a to priamo v aplikácii Business24 spôsobom uvedeným v tejto aplikácii.

#### Špecifikácia Limitov Bezpečnostných predmetov pre Uživateľov 3.

Klient je oprávnený stanoviť Limit na Bezpečnostný predmet na jeden Príkaz doručený Banke prostrednictvom Business24. Limit na konkrétnom Bezpečnostnom predmete sa vzťahuje na každého Užívateľa, ktorý daným Bezpečnostným predmetom podpisuje (certifikuje) Príkazy.

Užívateľ je oprávnený podpísať Prikaz týmto Bezpečnostným predmetom v sume rovnej alebo nižšej ako je stanovená výška Limitu na Bezpečnostnom predmete, maximálne však vo výške zodpovedajúcej maximálnemu Limitu na Bezpečnostný predmet, určenému Bankou Zverejnením. V prípade, ak Klient nestanoví Limit na Bezpečnostný predmet, platia Limity určené Bankou Zverejnením.

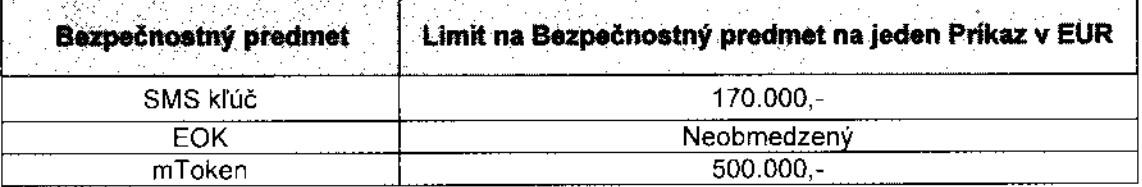

#### Rozsah Elektronickej služby Business24 používanej Užívateľom 4.

Užívateľ má právo používať Elektronickú službu Business24 v maximálnom rozsahu operácií, ktoré táto služba ponúka a o ktorých Banka informuje Klienta Zverejnením, pokiaľ sa Banka a Klient nedohodnú inak. Banka je oprávnená jednostranne zmeniť tento rozsah operácií, pričom o tejto zmene informuje Klienta Zverejnením.

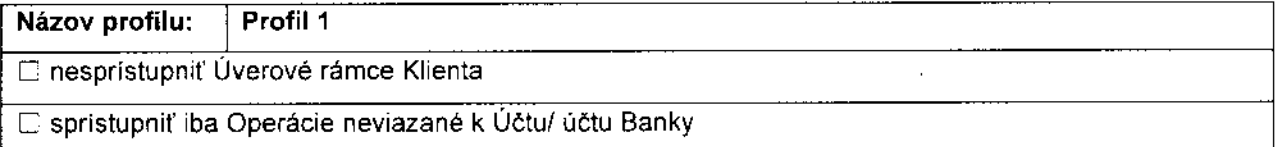

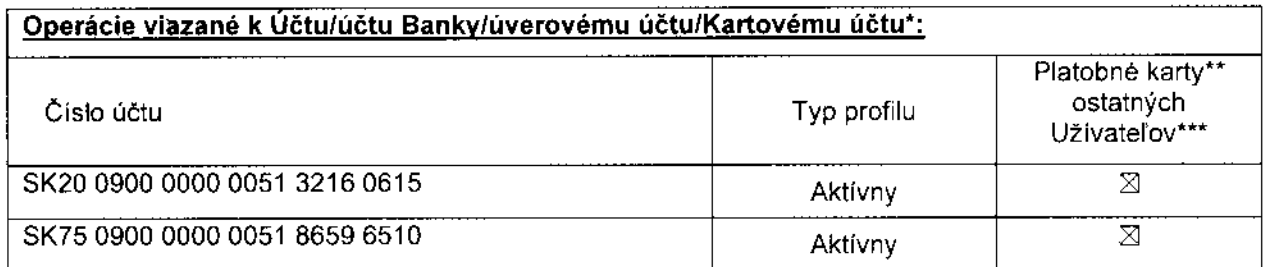

\* uvedený účet je možné uviesť len k jednému rozsahu oprávnení pod daným profilom

\*\* zahŕňa aj Charge karty

\*\*\*Užívateľovi sú sprístupnené operácie v rozsahu definovaného profilu viažuceho sa k Účtu/Karlovému účtu nielen na Platobnej karte, ktorej je držiteľom, ale aj na ostatných Platobných kartách vydaných k tornuto účtu.

Názov profilu:

□ nesprístupniť Úverové rámce Klienta

Profil 2

E sprístupniť iba Operácie neviazané k Účtu/ účtu Banky

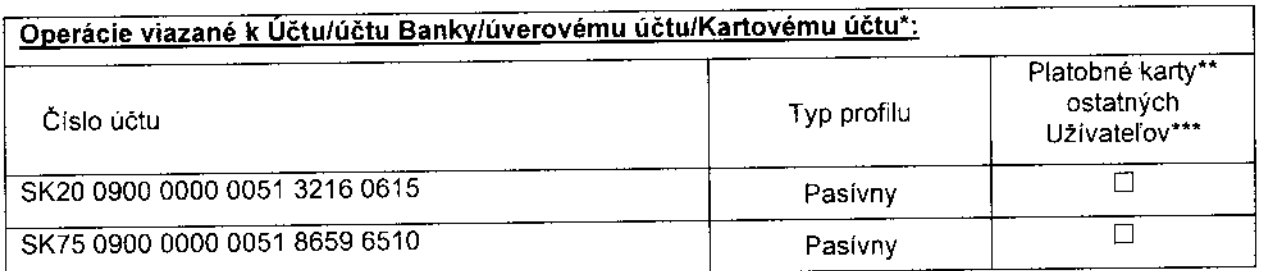

\* uvedený účet je možné uviesť len k jednému rozsahu oprávnení pod daným profilom

\*\* zahŕňa aj Charge karty

\*\*\*Užívateľovi sú spristupnené operácie v rozsahu definovaného profilu viažuceho sa k Účtu/Kartovému účtu nielen na Platobnej karte, ktorej je držiteľom, ale aj na ostatných Platobných kartách vydaných k tomuto účtu.

Klient berie na vedomie, že profil viažuci sa na vyššie definovaný Účet/účet Banky/Kartový účet sa automaticky vzťahuje na všetky Platobné karty vydané k tomuto účtu.

Klient berie na vedomie, že vyššie definovaný Účet sa v definovanom profile automaticky sprístupní cez Vyhradené rozhranie každému Úžívateľovi, a to v rozsahu operácií povolených k tomuto Účtu, spristupnených cez Vyhradené rozhranie.

# Operácie neviazané k Účtu/účtu Banky:

Klient berie na vedomie, že Banka automaticky sprístupni každému Užívateľovi Operácie neviazané k Účtu/účtu Banky v maximálnom rozsahu v prípade, ak Klient splnomocní tohto Užívateľa na prístup aspoň k jednému Účtu/účtu Banky/úverovému účtu/Kartovému účtu, pokiaľ sa Banka a Klient nedohodnú inak.

Maximálny rozsah operácií neviazaných k Účtu/účtu Banky Banka stanovuje vo Zverejnení

Klient berie na vedomie, že Banka automaticky sprístupní funkcionalitu s názvom "Správa dokumentov" pre každého Užívateľa tak, že bude oprávnený podpisovať samostatne každú operáciu obsiahnutú v tejto funkcionalite okrem operácií vyžadujúcich špecifikáciu podpisového pravidla uvedených v bode 6. tejto prílohy. Klient berie na vedomie, že Elektronickú službu Business24 v rozsahu Premium si môže aktivovať každý Užívateľ priamo v aplikácii Business24. Poskytovanie Business24 v rozsahu Premium, ktorý Banka určuje Zverejnením, je spoplatnené v zmysle Sadzobníka, pričom Poplatok bude zúčtovaný na ťarchu Účtu uvedeného v tejto prílohe, pokiaľ sa Banka a Klient nedohodli inak. Banka udeľuje Klientovi súhlas na použitie informačných produktov Slovenskej informačnej a marketingovej spoločnosti, a.s., so sídlom Nová Bošáca 78, 913 08 Nová Bošáca, IČO: 31 425 836, ktoré sú súčasťou služby Premium v rozsahu a za podmienok určených Zverejnením.

### Špecifikácia Užívateľov a ich Bezpečnostné predmety a ďalšie podmienky používania Elektronickej  $5.$ služby Business24

Banka automaticky sprístupní Užívateľovi Limit na Bezpečnostný predmet, ktorého výšku Banka určuje Zverejnením a ktorý sa vzťahuje na jeden Príkaz, prípadne Pokyn na vykonanie platobnej operácie doručený Banke prostredníctvom Elektronickej služby Business24 a podpísaný (certifikovaný) týmto Užívateľom, pokiaľ sa Banka a Klient nedohodnú inak. Banka je oprávnená jednostranne meniť výšku Limitu na Bezpečnostný predmet, pričom o tejto zmene informuje Klienta Zverejnenim.

Banka automaticky sprístupní Užívateľovi Vyhradené rozhranie; každý Uživateľ je oprávnený samostatne v mene Klienta udeliť Poskytovateľovi platobných služieb a aj Banke, ak sa vyžaduje, súhlas s poskytovaním platobných služieb viažucich sa k Účtu definovanému v bode 4. tejto prílohy v zmysle Zverejnenia. Banka spristupní Užívateľovi určenému Klientom Účet/ účet Banky/úverový účet/Kartový účet/ prostredníctvom Elektronickej služby Business24 s nasledovnými Bezpečnostnými predmetmi a za nasledovných podmienok:

PO\_Standard

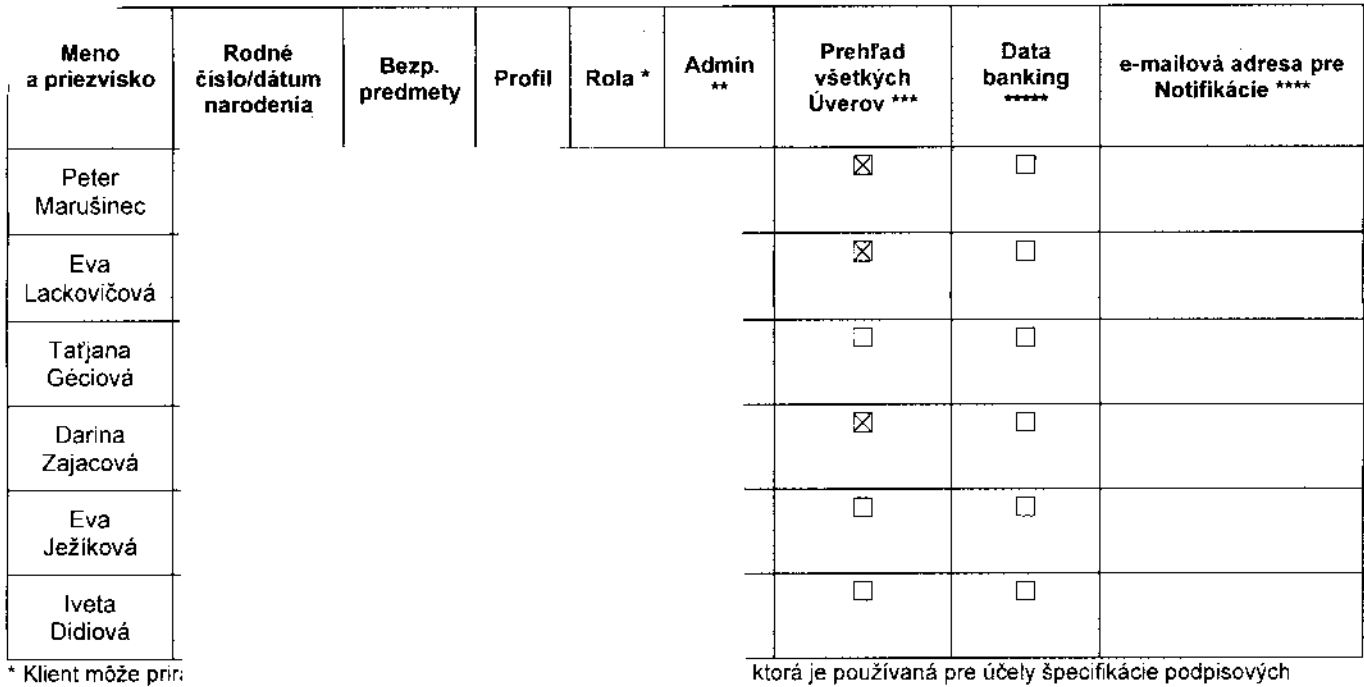

pravidiel

\*\* Pokiaľ Klient požaduje danému Užívateľovi prideliť aj administrátorsky profil, je povinný označiť pole s názvom "Administrátor" pomocou "X". Maximálny rozsah operácií pre administrátorský profil stanoví Banka vo Zverejnení. Uživateľovi s prideleným administrátorským profilom Banka automaticky nastaví v aplikácii Business24 podpisové pravidlo pre využívanie maximálneho rozsahu operácii obsiahnutých v tomto profile.

\*\*\* Pokial' Klient požaduje danému Užívateľovi sprístupniť všetky úverové účty (tj. úverové účty poskytované Klientovi ku dňu platnosti a účinnosti tejto prílohy Zmluvy, ako aj úverové účty poskytované Klientovi po nadobudnutí platnosti a účinnosti tejto prílohy Zmluvy), je povinný označiť pole s názvom "Prehľad všetkých Uverov" pomocou "X". Pokiaľ Klient požaduje danému Užívateľovi spristupniť všetky uverové účty vybraného Klienta (tj. uverove učty poskytované vybranému Klientovi ku dňu platnosti a účinnosti tejto prílohy Zmluvy, ako aj úverové účty poskytované vybranému Klientovi po nadobudnutí platnosti a účinnosti tejto prílohy Zmluvy), je povinný označiť pole s názvom "Prehľad všetkých Úverov" pomocou "X" aj s uvedením identifikačného údaja (IČO) vybraného Klienta. Pokiaľ Klient požaduje, aby danému Užívateľovi Banka sprístupnila len vybrané úverové účty, je povinný definovať číslo tohto úverového účtu pri konkrétnom Profile v bode 4. tejto prílohy Zmiuvy.

\*\*\*\* Pokiaľ Klient požaduje, aby Banka danému Užívateľovi zasielala Notifikácie k plneniu špecifických podmienok Úveru, je povinný v tejto tabuľke definovať e-mailovú adresu Užívateľa

""" Pokial chce Klient splnomocnii Uživateľa, aby samostatne v mene Klienta udeľoval súhlas na pristup k Účtu/Účtom Klienta jednotlivým softvérovým aplikáciám definovaným Užívateľom v tomto súhlase, ku ktorým má Užívateľ prístup a ktoré Užívateľ<br>používa (ďalej "Aplikácia") prostrednictvom osobitného komunikačného rozhrania vytvoreného Bankou me používa (dalej Aplikácia") prostrednictvom osobitného komunikačného rozhrania vytvoreného Bankou medzi Aplikaciou<br>a systémom Banky (dalej "Databanking"), je Klient povinný pri konkrétnom Užívateľovi označiť pole s názvom ,Databanking pomocou "X". Podmienky poskytovania a použivania Databankingu Banka určuje Zverejnenim. Každý splnomocnený Úžívateľ bude pri pristupe k Účtu/Účtom Klienta cez Databanking používať Bezpečnostný predmet určený pre tohto Užívateľa vo vyššie uvedenej tabuľke. Pri prístupe každého Uživateľa k Účtu Klienta a pri vykonávaní platobných operácií na tomto Účte cez Databanking sa bude na tohto Užívateľa vzťahovať profil, rola a špecifikácia podpisových pravidiel vrátane stanovených Limitov, ktoré sú definované pri tomto Užívateľovi v tejto prílohe k Zmluve.

### 6. Špecifikácia podpisových pravidiel

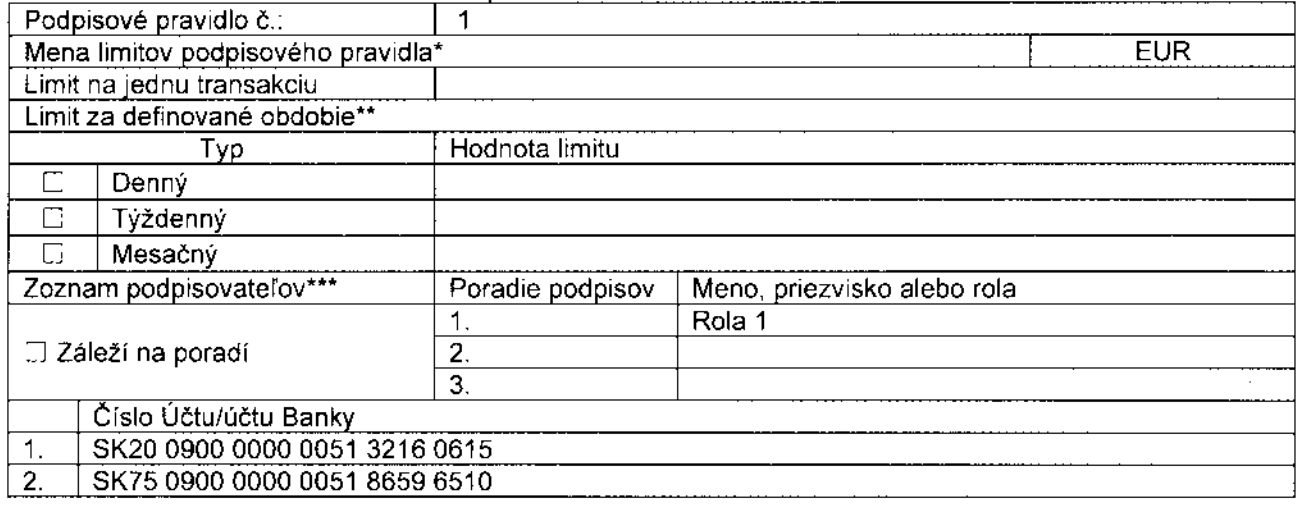

3.

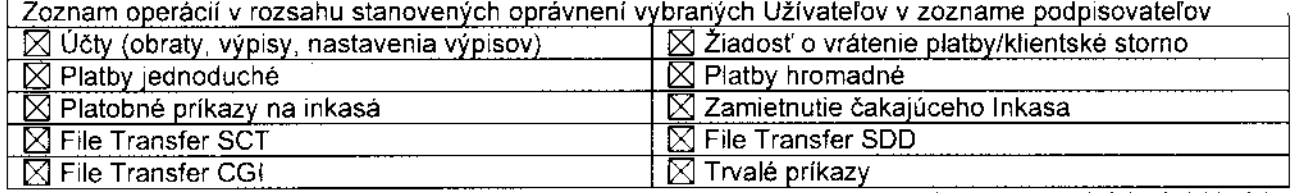

\* Limit podpisového pravidla sa vyhodnocuje v závislosti od typu transakcie, t.j. súbor Príkazov (hromadných platieb) alebo súbor Príkazov (jednoduchých platieb). Ak je v Zozname operácií zaškrtnutá voľba File Transfer SCT alebo File Transfer SDD limit podpisového pravidla sa vzťahuje na celý súbor Príkazov, nie na jednotlivé Príkazy, z ktorých súbor pozostáva.

\*\* Limit na definované obdobie predstavuje celkovú sumu transakcií, ktoré možno zrealizovať za Klientom zvolené obdobie (deň,<br>týždeň, mesiac).

\*\*\* Podpisovateľa je možné definovať menom a priezviskom Užívateľa, alebo názvom role. Pri Užívateľoch, ktorí sú definovaní v zozname podpisovateľov pri uplatnení podpisového pravidla nezáleží na poradí podpisovania. Ak Klient požaduje, aby poradie v zaznatne peopreductete prospesnom pravidle zohľadnené, je povinný označiť pole s názvom "Záleží na poradí" pomocou "X".

Banka a Klient sa dohodli, že Banka sprístupní nasledovným Uživateľom nižšie uvedené operácie patriace do funkcionality s názvom "Správa dokumentov" podľa nasledovného podpisového pravidla špecifikovaného v ni25ie uvedenej tabulke

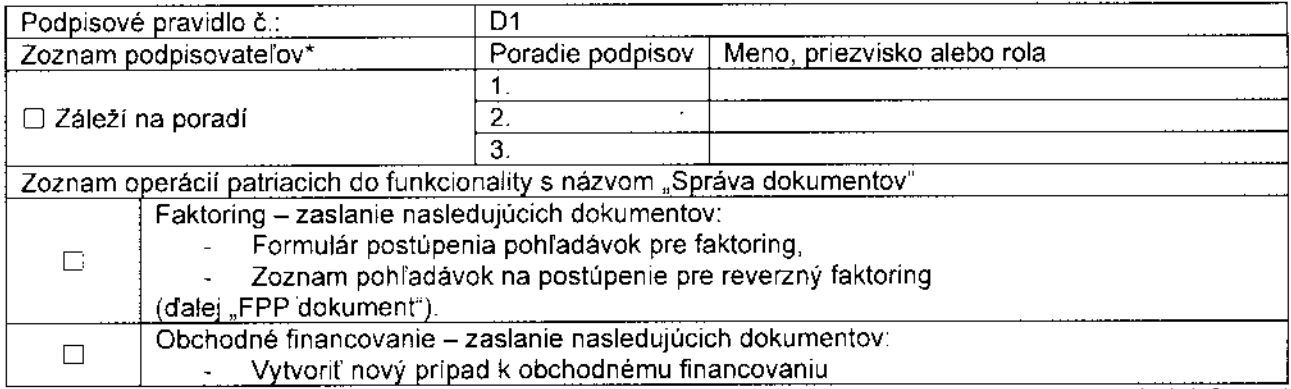

\* Podpisovateľa je možné definovať menom a priezviskom Užívateľa, alebo názvom role. Pri Užívateľoch, ktorí sú definovaní v zozname podpisovateľov pri uplatnení podpisového pravidla nezáleží na poradí podpisovania. Ak Klient požaduje, aby poradie podpisovateľov bolo v podpisovom pravidle zohľadnené, je povinný označiť pole s názvom "Záleží na poradí" pomocou "X".

Klient berie na vedomie, že v prípade, ak Banka v zmysle tejto prílohy jednostranne zmení rozsah operácií služby Business24, môže to mať vplyv na Klientom definované podpisové pravidlá uvedené v tomto bode prilohy.

# 7. Špecifikácia podpisových pravidiel pre Platobné karty (debetné Platobné karty, Charge karty)

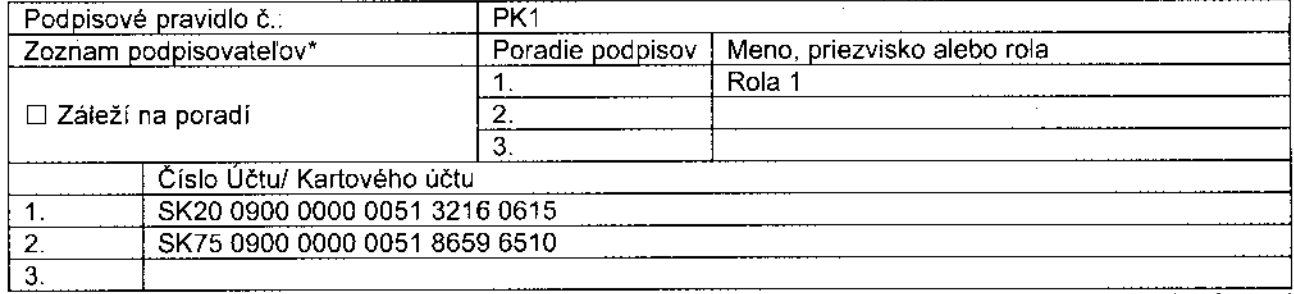

\* Podpisovateľa je možné definovať menom a priezviskom Užívateľa, alebo názvom role. Pri Užívateľoch, ktorí sú definovaní v zozname podpisovateľov pri uplatnení podpisového pravidla nezáleží na poradí podpisovania. Ak Klient požaduje, aby poradie podpisovateľov bolo v podpisovom pravidle zohľadnené, je povinný označiť pole s názvom "Záleži na poradí" pomocou "X".

### 8. Záverečné ustanovenia

Príloha k Zmluve nadobúda platnosť dňom jej podpísania obidvoma zmluvnými stranami a účinnosť najneskôr Obchodným dňom nasledujúcim po dni nadobudnutia jej platnosti.

6 PO Standard

villoha k Zmluve sa vyhotovuje v dvoch rovnopisoch, pričom každá zmluvná strana obdrží jeden rovnopis. o príloha k Zmluve v plnom rozsahu nahrádza doterajšie znenie Prílohy č. 1 k Zmluve platnej do nadobudnutia účinnosti tejto prílohy k Zmluve. Klient odvoláva plnomocenstvo udelené Užívateľom určeným v prílohe č. 1 k Zmluve platnej do nadobudnutia účinnosti prílohy k Zmluve.

Nová Dubnica, dňa ............2.... 03- 2023

Slovenská sporiteľňa, a. s.

 $\int d\theta$ **JOVa** . . . . . . . . . . لتتبين

"gt. Monika Hackenbergová

Nová Dubnica, dňa ...........?.... 2023

**Klient** Mesto Nová Dubnica

ستو

-- раптатог